# Package 'ggarrow'

June 5, 2024

<span id="page-0-0"></span>Title Arrows for 'ggplot2'

Version 0.1.0

Description A 'ggplot2' extension that adds specialised arrow geometry layers. It offers more arrow options than the standard 'grid' arrows that are built-in many line-based geom layers.

License MIT + file LICENSE

Encoding UTF-8

RoxygenNote 7.3.1

**Depends** ggplot2  $(>= 3.5.0)$ 

Imports cli, grid, polyclip, rlang (>= 1.1.0), scales, utils, vctrs

**Suggests** covr, knitr, rmarkdown, test that  $(>= 3.0.0)$ , vdiffr

Config/testthat/edition 3

VignetteBuilder knitr

URL <https://teunbrand.github.io/ggarrow/>, <https://github.com/teunbrand/ggarrow>

BugReports <https://github.com/teunbrand/ggarrow/issues>

NeedsCompilation no

Author Teun van den Brand [aut, cre] (<<https://orcid.org/0000-0002-9335-7468>>)

Maintainer Teun van den Brand <tahvdbrand@gmail.com>

Repository CRAN

Date/Publication 2024-06-05 19:30:11 UTC

# **Contents**

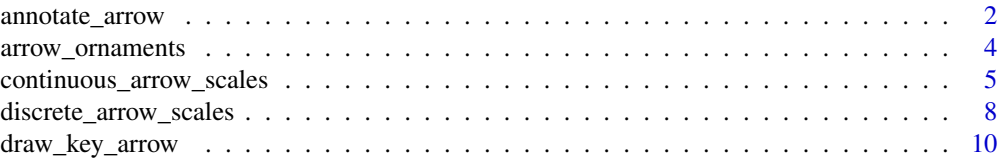

<span id="page-1-0"></span>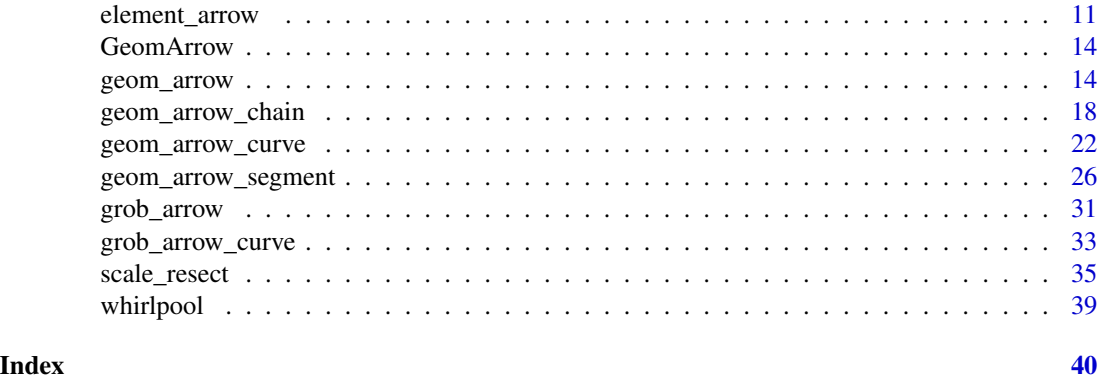

<span id="page-1-1"></span>annotate\_arrow *Arrow annotation layer*

# Description

This function mirrors [annotate\(\)](#page-0-0) with the following changes. First, the geom argument is prepopulated with "arrow". Second, several parameters from ggarrow are special-cased, because no warning needs to be issued when they don't have length 1.

# Usage

```
annotate_arrow(
 geom = "arrow",
 x = NULL,y = NULL,xmin = NULL,
 xmax = NULL,
 ymin = NULL,
 ymax = NULL,xend = NULL,yend = NULL,
  ...,
 na.rm = FALSE
)
```
# Arguments

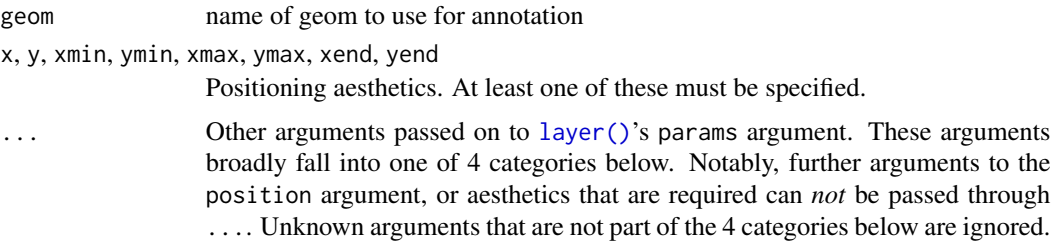

<span id="page-2-0"></span>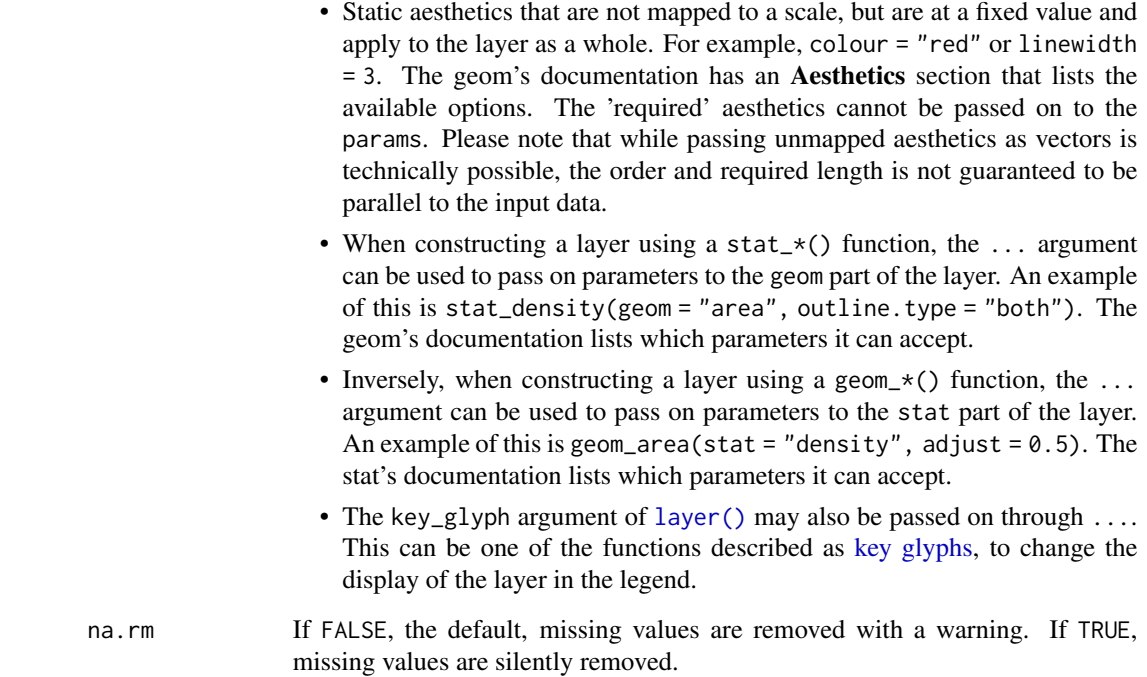

A <Layer> ggproto object that can be added to a plot.

# See Also

Other arrow geoms: [geom\\_arrow\(](#page-13-1)), [geom\\_arrow\\_chain\(](#page-17-1)), [geom\\_arrow\\_curve\(](#page-21-1)), [geom\\_arrow\\_segment\(](#page-25-1))

# Examples

```
# Annotate an arrow
ggplot() +
 annotate_arrow(
   x = c(0, 1), y = c(0, 1),arrow_head = arrow_head_line(),
   arrow_fins = arrow_fins_line(),
   length\_head = unit(5, "mm"),
   length_fins = unit(5, "mm")
  \mathcal{L}# Still works with other geoms as well
ggplot(mtcars, aes(x = wt, y = mp)) + geom-point() +annotate_arrow("text", x = 4, y = 25, label = "Some text")
```
<span id="page-3-1"></span><span id="page-3-0"></span>

#### Description

There are two types of arrow ornament functions: functions for arrow heads, and functions for arrow fins. The heads and fins can be used interchangeably, but the name makes it clearer what is suitable.

#### Usage

```
arrow_head_wings(offset = 20, inset = 30)
arrow\_fins\_feature(indent = 0.3, outdent = indent, height = 0.5)arrow_head_line(angle = 30, lineend = "butt")
arrow_fins_line(angle = 30, lineend = "butt")
arrow\_cup(linear = "round", angle = NULL)arrow_head_minimal(angle = 45)
arrow_fins_minimal(angle = 45)
```
#### Arguments

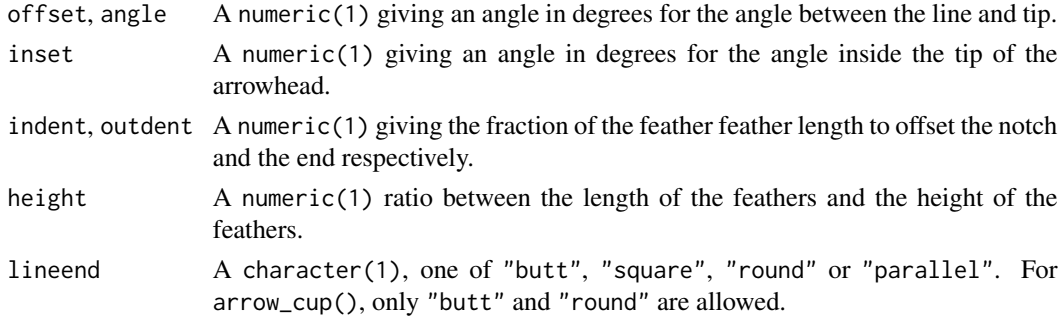

# Details

The convention for these functions is that the arrow shaft is fused to the ornament at the  $(0,0)$  point and the ornaments ends at the (1,0) point.

# Value

A  $\text{matrix}[n, 2]$  with x and y columns describing a polygon. It has a notch\_angle attribute that is used fusing the fins/head to the shaft of the arrow. They can be given to an arrow plotting function.

#### <span id="page-4-0"></span>Functions

- arrow\_head\_wings(): Places two triangles at either side of the line. Let ABC be a triangle, where A is at the end of the line, B is on the line and C is the arrow wingtip. Then offset is the angle at corner A and inset is the angle at corner C.
- arrow\_fins\_feather(): Places trapezoids at either side of the line. Let ABCD be a quadrilateral shape, where A is at the end of the line, B is on the line, and CD is parallel to AB, but offset from the line. Then, indent is the distance along the line between A and D and outdent is the distance along the line between B and C.
- arrow\_head\_line(): A line as an arrow head.
- arrow\_fins\_line(): A line as an arrow fin.
- arrow\_cup(): A curved line some fixed distance away from the point to be resected, resembling a 'cup' shape.
- arrow\_head\_minimal(): This is a 'fake' arrow head who in practice doesn't draw anything, but sets the notch\_angle attribute such that the arrow shaft is whittled into a triangular point.
- arrow\_fins\_minimal(): This is a 'fake' arrow head who in practise doesn't draw anything, but sets the notch\_angle attribute such that a triangle is taken out of the arrow shaft.

# Examples

```
# Plotting winged head
plot(c(-0.5, 1), c(-0.6, 0.6), type = "n")polygon(arrow_head_wings(), col = "gray")
# Plotting feather fins
plot(c(0, 1), c(-0.25, 0.25), type = "n")polygon(arrow_fins_feather(), col = "gray")
```
continuous\_arrow\_scales

*Continuous arrow scales*

# **Description**

These scales can map continuous input to an argument of an arrow generator. The arrow head, arrow fins and middle arrows have separate scales and by default use different generators.

#### Usage

```
scale_arrow_head_continuous(
  name = waiver(),
  breaks = waiver(),
  labels = waitver(),
  limits = NULL,
  generator = arrow_head_wings,
  map_arg = "offset",
```

```
other_{args} = list(),
 range = c(10, 80),
 transform = "identity",
 guide = "legend"
\mathcal{L}scale_arrow_fins_continuous(
 name = waire(),breaks = waiver(),
 labels = \text{waiver}(),limits = NULL,
  generator = arrow_fins_feather,
 map_arg = "indent",
 other_{args} = list(),
  range = c(\emptyset, 1),
  transform = "identity",
  guide = "legend"
\mathcal{L}scale_arrow_mid_continuous(
 name = waire(),breaks = waiver(),
 labels = waire(),
 limits = NULL,
  generator = arrow_head_wings,
 map_arg = "offset",
 other_{args} = list(),
 range = c(10, 80),transform = "identity",
 guide = "legend"
```

```
\mathcal{L}
```
# Arguments

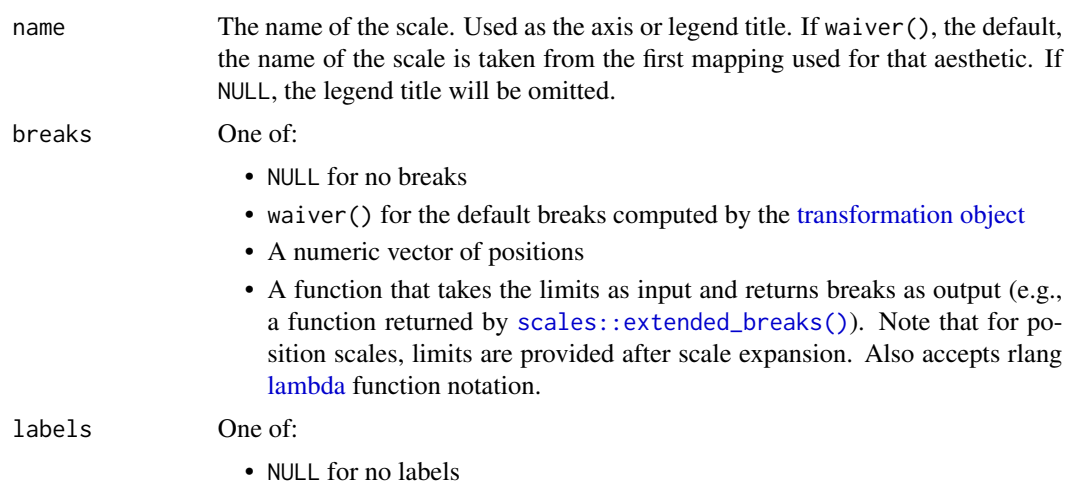

<span id="page-5-0"></span>

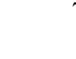

<span id="page-6-0"></span>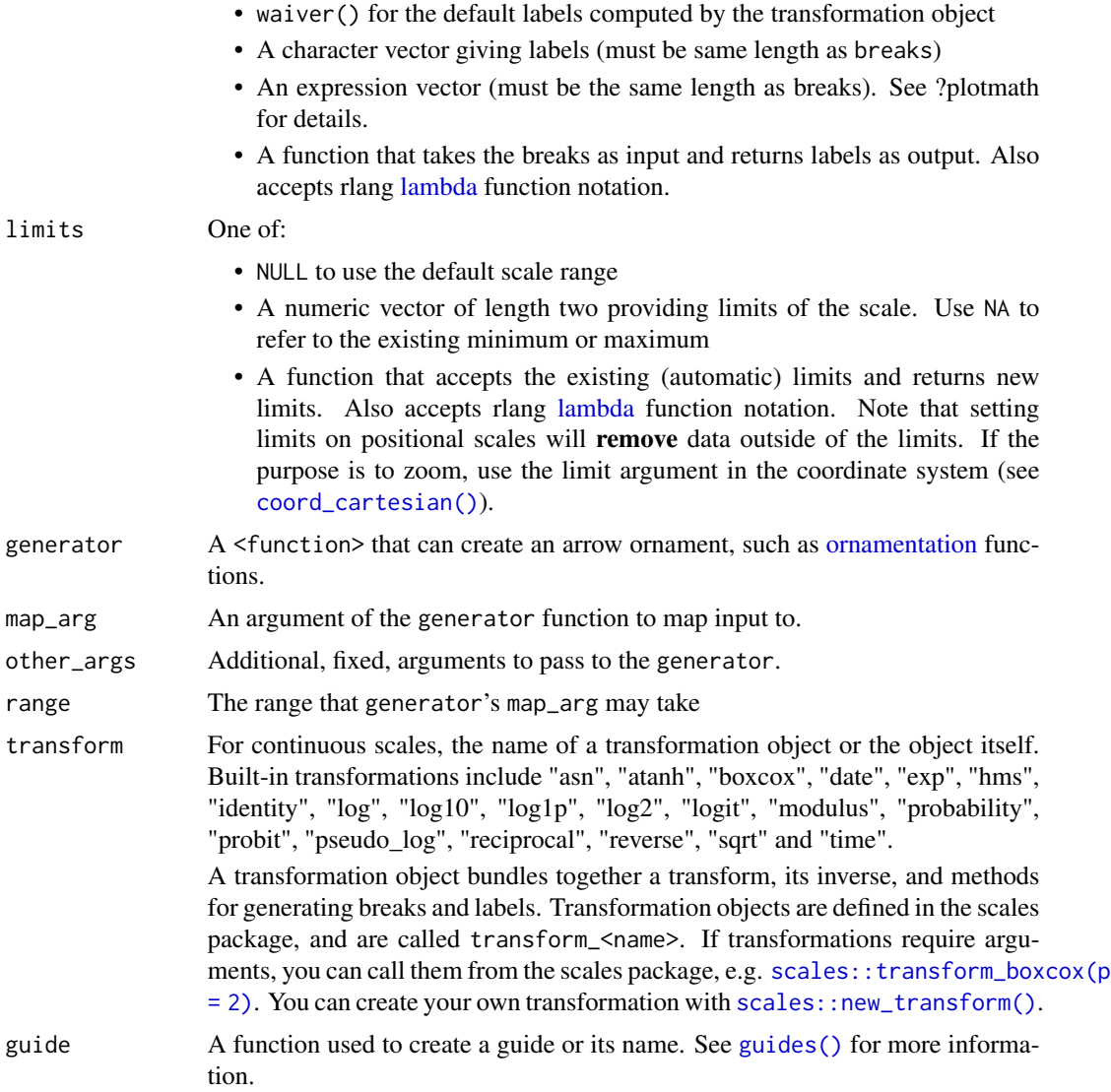

A <Scale> that can be added to a plot.

# Examples

```
base \leq ggplot(whirlpool(5), aes(x, y, colour = group)) +
  coord_fixed()
p <- base +
 geom_arrow(
   aes(arrow_head = as.integer(group)),
   length_head = 10
  \lambda
```

```
# A typical scale
p + scale_arrow_head_continuous()
# Change other arguments passed to the generator
p + scale_arrow_head_continuous(other_args = list(inset = 90))
# Using another argument of the generator
p + scale_arrow_head_continuous(name = "inset", map_arg = "inset")
# Using a different generator
p + scale_arrow_head_continuous(
  generator = arrow_head_line,
  map_arg = "angle",
  range = c(20, 80))
# The same goes for other arrow aesthetics, but the `generator()` might
# differ.
base +
  geom_arrow(
   aes(arrow_fins = as.integer(group), arrow_mid = as.integer(group)),
   length_fins = 10, arrow_head = NULL
  ) +
  scale_arrow_fins_continuous(map_arg = "height", range = c(0.1, 1)) +
  scale_arrow_mid_continuous(map_arg = "inset")
```

```
discrete_arrow_scales Discrete arrow scales
```
# **Description**

These scales can map discrete input to various sorts of arrow shapes. The arrow head, arrow fins and middle arrows have separate scales.

#### Usage

```
scale_arrow_head_discrete(values = NULL, aesthetics = "arrow_head", ...)
scale_arrow_fins_discrete(values = NULL, aesthetics = "arrow_fins", ...)
scale_arrow_mid_discrete(values = NULL, aesthetics = "arrow_mid", ...)
```
#### Arguments

values One of the following:

• A <character> vector of arrow function names, without the arrow\_-prefix, such as "head\_wings" or "fins\_line".

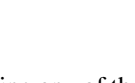

- <span id="page-8-0"></span>• An unnested <list>, possibly mixed <list>, containing any of the following elements: – A single <character> as described above. – A <function> that when called without any arguments produces a 2 column <matrix> that can be used as an arrow. – A 2-column <matrix> giving a polygon to use as an arrow. • NULL, which defaults to a built-in palette with a maximum of 3 arrows. aesthetics The names of the aesthetics that this scale works with ... Arguments passed on to [ggplot2::discrete\\_scale](#page-0-0) scale\_name [Deprecated] The name of the scale that should be used for error messages associated with this scale. palette A palette function that when called with a single integer argument (the number of levels in the scale) returns the values that they should take (e.g.,  $scales::pal huge()$ ). name The name of the scale. Used as the axis or legend title. If waiver(), the default, the name of the scale is taken from the first mapping used for that aesthetic. If NULL, the legend title will be omitted. breaks One of: • NULL for no breaks • waiver() for the default breaks (the scale limits) • A character vector of breaks • A function that takes the limits as input and returns breaks as output. Also accepts rlang [lambda](#page-0-0) function notation. labels One of: • NULL for no labels • waiver() for the default labels computed by the transformation object • A character vector giving labels (must be same length as breaks) • An expression vector (must be the same length as breaks). See ?plotmath for details. • A function that takes the breaks as input and returns labels as output. Also accepts rlang [lambda](#page-0-0) function notation. limits One of: • NULL to use the default scale values
	- A character vector that defines possible values of the scale and their order
	- A function that accepts the existing (automatic) values and returns new ones. Also accepts rlang [lambda](#page-0-0) function notation.
	- expand For position scales, a vector of range expansion constants used to add some padding around the data to ensure that they are placed some distance away from the axes. Use the convenience function [expansion\(\)](#page-0-0) to generate the values for the expand argument. The defaults are to expand the scale by 5% on each side for continuous variables, and by 0.6 units on each side for discrete variables.
- <span id="page-9-0"></span>na.translate Unlike continuous scales, discrete scales can easily show missing values, and do so by default. If you want to remove missing values from a discrete scale, specify na.translate = FALSE.
- na.value If na.translate = TRUE, what aesthetic value should the missing values be displayed as? Does not apply to position scales where NA is always placed at the far right.
- drop Should unused factor levels be omitted from the scale? The default, TRUE, uses the levels that appear in the data; FALSE includes the levels in the factor. Please note that to display every level in a legend, the layer should use show.legend = TRUE.
- guide A function used to create a guide or its name. See [guides\(\)](#page-0-0) for more information.
- position For position scales, The position of the axis. left or right for y axes, top or bottom for x axes.
- call The call used to construct the scale for reporting messages.
- super The super class to use for the constructed scale

A <Scale> that can be added to a plot.

#### Examples

```
# A standard arrow plot
p \leftarrow \text{ggplot}(\text{whirlpool}(5), \text{aes}(x, y, \text{colour} = \text{group})) +geom_arrow(length_head = 10, length_fins = 10, arrow_head = NULL)
# A character vector naming arrow shapes as arrow head scale
p + aes(arrow\_head = group) +scale_arrow_head_discrete(values = c(
      "head_wings", "head_line", "head_minimal", "fins_line", "fins_feather"
 ))
# A mixed list with arrows as arrow fins scale
p + aes(arrow_fins = group) +
 scale_arrow_fins_discrete(values = list(
    "head_wings", \qquad \qquad # Using a characterarrow_head_wings(20, 100), # Using an arrow function
    NULL, \qquad # No arrow
    matrix(c(1, 0, 0, 0, 0.5, -0.5), ncol = 2), # A matrix"fins_feather"
 ))
```
draw\_key\_arrow *Legend key glyph for arrows*

#### **Description**

Like any [legend key glyphs,](#page-0-0) this key can be used to display arrows in a legend.

# <span id="page-10-0"></span>element\_arrow 11

# Usage

```
draw_key_arrow(data, params, size)
```
#### Arguments

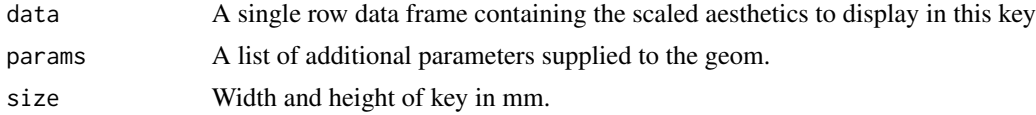

# Value

An <arrow\_path> grob

# Examples

 $ggplot(mpg, aes(displ, colour = factor(cyl))) +$ geom\_density(key\_glyph = draw\_key\_arrow)

element\_arrow *Arrow theme element*

# Description

Using the [theme](#page-0-0) system, draws arrows in places where [element\\_line\(\)](#page-0-0) are valid theme elements. Note that the default use of element\_arrow() does *not* actually draw an arrow unless one of the arrow\_ arguments is set.

#### Usage

```
element_arrow(
  colour = NULL,
  linewidth = NULL,
  linewidth_head = NULL,
  linewidth_fins = NULL,
  stroke_colour = NULL,
  stroke_width = NULL,
  arrow_head = NULL,
  arrow_fins = NULL,
  arrow_mid = NULL,
  length = NULL,length_head = NULL,
  length_fins = NULL,
  length_mid = NULL,
  reset = NULL,resect_head = NULL,
  resect_fins = NULL,
  justify = NULL,
```

```
force_arrow = NULL,
 mid_place = NULL,
  lineend = NULL,
  linejoin = NULL,
  linemitre = NULL,
  inherit.blank = FALSE
)
```
#### Arguments

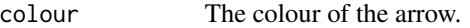

linewidth, linewidth\_head, linewidth\_fins

The width of the arrow shaft in millimetres. linewidth is the default width, whereas linewidth\_head and linewidth\_fins can set non-uniform width at the end and start of the line respectively.

stroke\_colour The colour of the arrow outline.

stroke\_width The width of the arrow outlien.

arrow\_head, arrow\_fins, arrow\_mid

Arrow [ornament shapes](#page-3-1) for the arrow head, arrow fins and middle arrows respectively. Can be one of the following: \* NULL for not drawing the ornament. \* A <character> of length 1 naming an ornament constructor without the "arrow\_"-prefix, like "head\_wings" or "fins\_feather". \* A 2-column matrix, such as those built by the [ornament constructors.](#page-3-1)

#### length, length\_head, length\_fins, length\_mid

Determines the size of the arrow ornaments. length sets the default length, whereas length\_head, length\_fins and length\_mid set the lengths of the arrow head, arrow fins or middle arrows respectively. Can be one of the following:

- A <numeric> to set the ornament size relative to the linewidth $\{\cdot\}$ settings.
- A [<unit>](#page-0-0) to control the ornament size in an absolute manner. Behaviour of relative units such as "npc" or "null" is undefined.

resect, resect\_head, resect\_fins

A numeric(1) denoting millimetres or  $\langle \text{unit} \rangle$  to set an offset from the start and end points of the line such that the arrow is shortened. resect sets the default offset, whereas resect\_head and resect\_fins sets these offsets for the endand start-point respectively.

- justify A numeric(1) between [0-1] to control where the arrow ornaments should be drawn relative to the (resected) path's endpoints. A value of 0 (default) sets the ornament's tips at the path's endpoint, whereas a value of 1 sets the ornament's base at the path's endpoint.
- force\_arrow A logical(1) which if TRUE, will draw arrow ornaments even when the path's length is shorter than the arrow heads and fins. If FALSE, such ornaments will be dropped.
- mid\_place Sets the location of middle (interior) ornaments when arrow\_mid has been provided. Can be one of the following:

<span id="page-11-0"></span>

<span id="page-12-0"></span>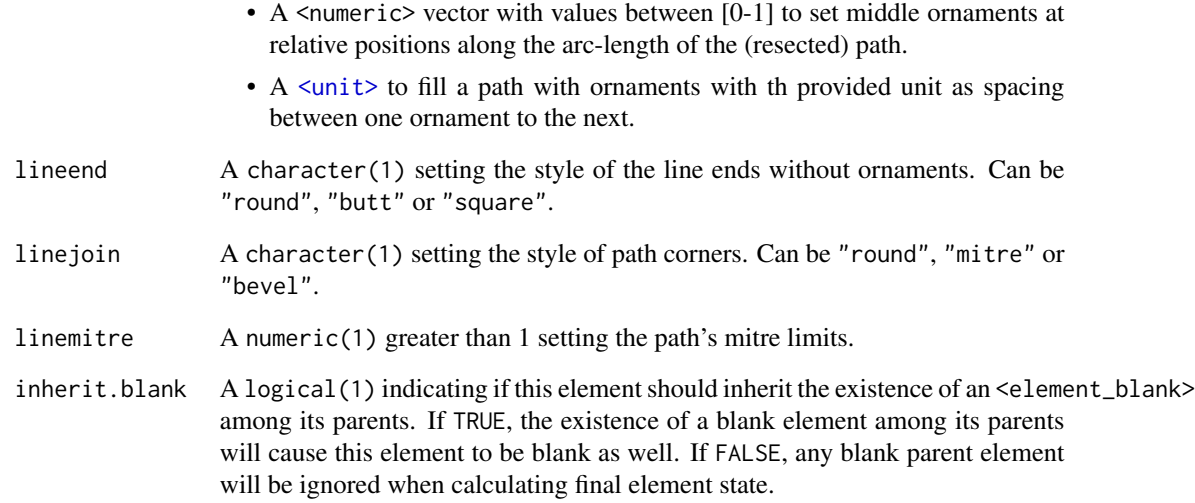

An <element\_arrow> object that can replace <element\_line> objects in [theme\(\)](#page-0-0).

# Examples

```
# Setting a bunch of arrows all over the theme
ggplot(whichirlpool(5), aes(x, y, group = group)) +geom_path() +
 theme(
   # Proper arrow with variable width for x-axis line
   axis.line.x = element_arrow(
     arrow head = "head_wings", linewidth_head = 2, linewidth_fins = 0
   ),
   # Just a variable width line for the y-axis line
   axis.line.y = element_arrow(linewidth_head = 0, linewidth_fins = 5,
                                lineend = "round"),
   # Arrows for the y-axis ticks
   axis.ticks.y = element_arrow(arrow_fins = arrow_head_line(angle = 45)),
   # Variable width lines for the x-axis ticks
   axis.ticks.x = element_arrow(linewidth_head = 3, linewidth_fins = \emptyset),
   axis. ticks. length = unit(0.5, 'cm'),# Arrows for major panel grid
   panel.grid.major = element_arrow(
     arrow_head = "head_wings", arrow_fins = "fins_feather", length = 10
    ),
   # Shortened lines for the minor panel grid
   panel.grid.minor = element_arrow(resect = 20)
 )
```
<span id="page-13-0"></span>

# **Description**

ggarrow relieas on the extension mechanism of ggplot2 through [ggproto](#page-0-0) class objects, that allow for cross-package inheritance of geoms. These objects can be ignored by users for the purpose of making plots, since interacting with these objects is preferred through various geom\_\*() functions.

<span id="page-13-1"></span>geom\_arrow *Arrows*

# Description

This arrow geom can be used to draw lines adorned with arrow heads or fins. It is useful as an annotation layer to point to or away from other things on the plot. An arrow typically consists of three parts: the arrowhead, the shaft and fins. This geom places arrow heads at the end of a line and fins at the beginning of a line.

#### Usage

```
geom_arrow(
  mapping = NULL,
 data = NULL,
  stat = "identity",
 position = "identity",
  ...,
  arrow_head = arrow_head_wings(),
  arrow_fins = NULL,
  arrow\_mid = NULL,length = 4,
  length_head = NULL,
  length_fins = NULL,
  length_mid = NULL,
  justify = 0,
  force_arrow = FALSE,
  mid\_place = 0.5,
  resect = 0,
  resect_head = NULL,
  resect_fins = NULL,
  lineend = "butt",
  linejoin = "round",
  linemitre = 10,
  na.rm = FALSE,show. legend = NA,
  inherit.aes = TRUE
```
# <span id="page-14-0"></span>Arguments

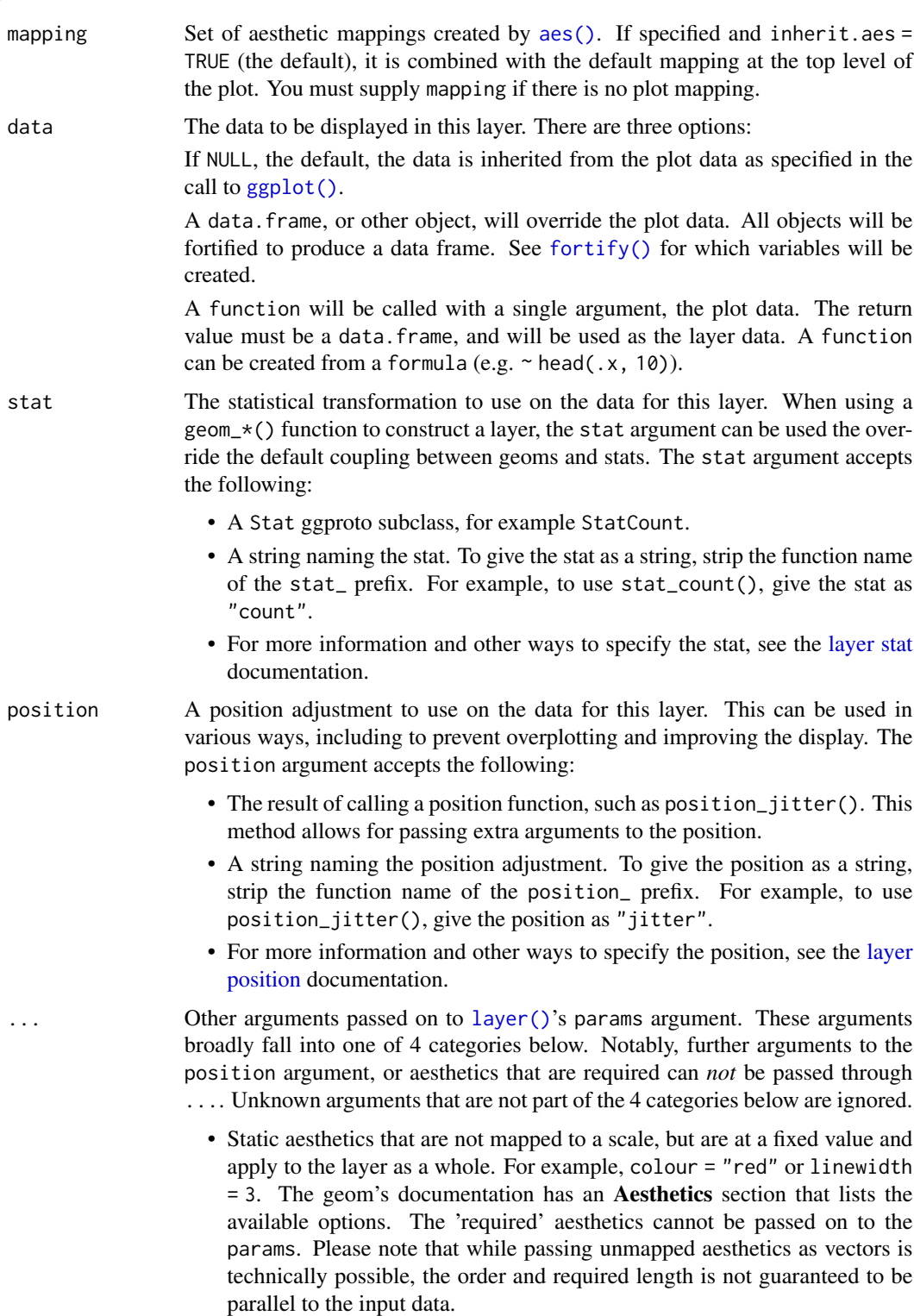

- <span id="page-15-0"></span>• When constructing a layer using a stat\_\*() function, the ... argument can be used to pass on parameters to the geom part of the layer. An example of this is stat\_density(geom = "area", outline.type = "both"). The geom's documentation lists which parameters it can accept.
- Inversely, when constructing a layer using a geom $\star$  () function, the ... argument can be used to pass on parameters to the stat part of the layer. An example of this is geom\_area(stat = "density", adjust =  $0.5$ ). The stat's documentation lists which parameters it can accept.
- The key\_glyph argument of  $layer()$  may also be passed on through .... This can be one of the functions described as [key glyphs,](#page-0-0) to change the display of the layer in the legend.

arrow\_head, arrow\_fins, arrow\_mid

A function call to one of the [arrow ornament](#page-3-1) functions that can determine the shape of the arrow head, fins or middle (interior) arrows.

length, length\_head, length\_fins, length\_mid

Determines the size of the arrow ornaments. length sets the default length, whereas length\_head, length\_fins and length\_mid set the lengths of the arrow head, arrow fins or middle arrows respectively. Can be one of the following:

- A <numeric> to set the ornament size relative to the linewidth $\{\_\star\}$  settings.
- A  $\leq$   $\leq$  relative units such as "npc" or "null" is undefined.
- justify A numeric(1) between [0-1] to control where the arrows should be drawn relative to the path's endpoints. A value of  $\theta$  sets the arrow's tips at the path's end, whereas a value of 1 sets the arrow's base at the path's end.
- force\_arrow A logical(1) which, if TRUE an arrow will be drawn even when the length of the arrow is shorter than the arrow heads and fins. If FALSE, will drop such arrows.
- mid\_place Sets the location of middle (interior) arrows, when applicable. Can be one of the following:
	- A numeric vector with values between [0-1] to set middle arrows at relative positions along the arc-length of a path.
	- $A \leq \text{unit}$  to fill a path with arrows with the provided unit as distance between one arrow to the next.

resect, resect\_head, resect\_fins

A numeric(1) denoting millimetres or [<unit>](#page-0-0) to shorten the arrow. resect\_head shortens the arrow from the arrow head side, whereas resect\_fins shortens the arrow from the fins side. Both inherit from resect.

- lineend Line end style (round, butt, square).
- linejoin Line join style (round, mitre, bevel).
- linemitre Line mitre limit (number greater than 1).
- na.rm If FALSE, the default, missing values are removed with a warning. If TRUE, missing values are silently removed.

# <span id="page-16-0"></span>geom\_arrow 17

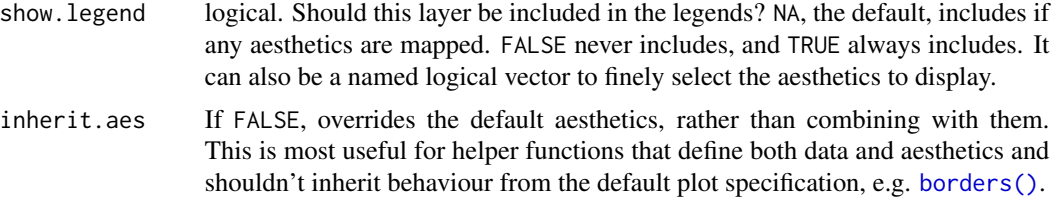

# Value

A <Layer> ggproto object that can be added to a plot.

# Aesthetics

geom\_arrow() understands the following aesthetics (required aesthetics are in bold):

- [x](#page-0-0)
- [y](#page-0-0)
- [alpha](#page-0-0)
- arrow\_fins
- arrow\_head
- arrow\_mid
- [colour](#page-0-0)
- [group](#page-0-0)
- [linetype](#page-0-0)
- [linewidth](#page-0-0)
- resect\_fins
- resect\_head
- stroke\_colour
- stroke\_width

Learn more about setting these aesthetics in vignette("ggplot2-specs").

# See Also

Other arrow geoms: [annotate\\_arrow\(](#page-1-1)), [geom\\_arrow\\_chain\(](#page-17-1)), [geom\\_arrow\\_curve\(](#page-21-1)), [geom\\_arrow\\_segment\(](#page-25-1))

# Examples

```
# Setting up a plot
p \leftarrow \text{ggplot}(\text{whirlpool}(), \text{aes}(x, y, \text{colour} = \text{group})) +coord_equal()
# A standard arrow
p + geom_arrow()
```
# Arrows can have varying linewidths

```
p + geom_arrow(aes(linewidth = arc))# You can use `length_head` to decouple arrow-head size from linewidth
p + geom_arrow(aes(linewidth = arc), length_head = unit(10, "mm"))
# The arrow head shape can be controlled with the `arrow_head` argument
p + geom_arrow(arrow_head = arrow_head_line(), length_head = unit(10, "mm"))
# This works similarly for the arrow fins
p + geom_arrow(
  arrow_fins = arrow_fins_feather(),
  length_fins = unit(7, "mm"))
```
<span id="page-17-1"></span>geom\_arrow\_chain *Arrow chains*

# Description

An arrow chains connects a set of coordinates with a sequence of arrows. The geom\_arrow\_chain() function can be useful to connect observations in a directed manner.

# Usage

```
geom_arrow_chain(
 mapping = NULL,data = NULL,
  stat = "identity",
 position = "identity",
  ...,
  arrow_head = arrow_head_wings(),
  arrow_fins = NULL,
  arrow_mid = NULL,
  length = 4,
  length_head = NULL,
  length_fins = NULL,
  length_mid = NULL,
  justify = 0,
  force_arrow = FALSE,
 mid\_place = 0.5,
  resect = 1,
  resect_head = NULL,
  resect_fins = NULL,
  lineend = "butt",
  linejoin = "round",
  linemitre = 10,
  na.rm = FALSE,
  show.legend = NA,
```
<span id="page-18-0"></span>inherit.aes = TRUE  $\overline{)}$ 

# Arguments

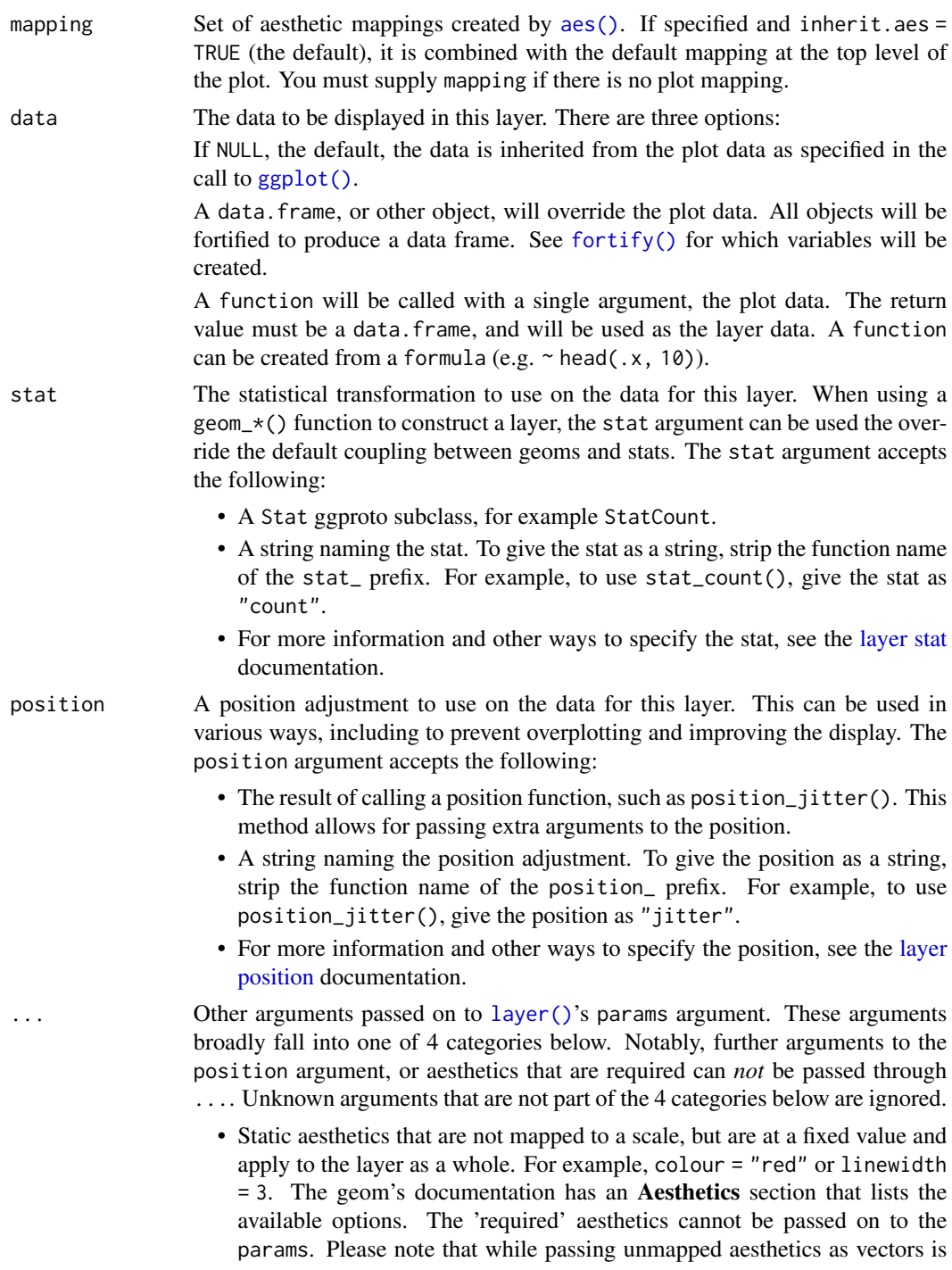

<span id="page-19-0"></span>technically possible, the order and required length is not guaranteed to be parallel to the input data.

- When constructing a layer using a stat\_\*() function, the ... argument can be used to pass on parameters to the geom part of the layer. An example of this is stat\_density(geom = "area", outline.type = "both"). The geom's documentation lists which parameters it can accept.
- Inversely, when constructing a layer using a geom $\pm$  () function, the ... argument can be used to pass on parameters to the stat part of the layer. An example of this is geom\_area(stat = "density", adjust =  $0.5$ ). The stat's documentation lists which parameters it can accept.
- The key\_glyph argument of [layer\(\)](#page-0-0) may also be passed on through .... This can be one of the functions described as [key glyphs,](#page-0-0) to change the display of the layer in the legend.
- arrow\_head, arrow\_fins, arrow\_mid

A function call to one of the [arrow ornament](#page-3-1) functions that can determine the shape of the arrow head, fins or middle (interior) arrows.

#### length, length\_head, length\_fins, length\_mid

Determines the size of the arrow ornaments. length sets the default length, whereas length\_head, length\_fins and length\_mid set the lengths of the arrow head, arrow fins or middle arrows respectively. Can be one of the following:

- A <numeric> to set the ornament size relative to the linewidth $\{\_\star\}$  settings.
- A [<unit>](#page-0-0) to control the ornament size in an absolute manner. Behaviour of relative units such as "npc" or "null" is undefined.
- justify  $A$  numeric(1) between [0-1] to control where the arrows should be drawn relative to the path's endpoints. A value of  $\theta$  sets the arrow's tips at the path's end, whereas a value of 1 sets the arrow's base at the path's end.
- force\_arrow A logical(1) which, if TRUE an arrow will be drawn even when the length of the arrow is shorter than the arrow heads and fins. If FALSE, will drop such arrows.
- mid\_place Sets the location of middle (interior) arrows, when applicable. Can be one of the following:
	- A numeric vector with values between [0-1] to set middle arrows at relative positions along the arc-length of a path.
	- $A \leq \text{unit}$  to fill a path with arrows with the provided unit as distance between one arrow to the next.
- resect, resect\_head, resect\_fins

A numeric(1) denoting millimetres or  $\langle \text{unit} \rangle$  to shorten the arrow. resect\_head shortens the arrow from the arrow head side, whereas resect\_fins shortens the arrow from the fins side. Both inherit from resect.

- lineend Line end style (round, butt, square).
- linejoin Line join style (round, mitre, bevel).
- linemitre Line mitre limit (number greater than 1).
- na.rm If FALSE, the default, missing values are removed with a warning. If TRUE, missing values are silently removed.

<span id="page-20-0"></span>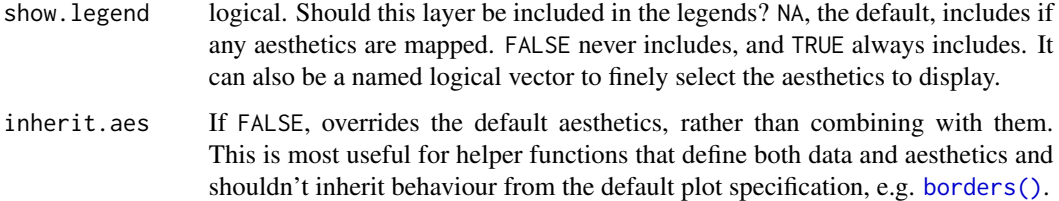

A <Layer> ggproto object that can be added to a plot.

# Aesthetics

geom\_arrow\_segment() understands the following aesthetics (required aesthetics are in bold):

- [x](#page-0-0)
- [y](#page-0-0)
- [xend](#page-0-0) *or* [yend](#page-0-0)
- [alpha](#page-0-0)
- arrow\_fins
- arrow\_head
- arrow\_mid
- [colour](#page-0-0)
- [group](#page-0-0)
- [linetype](#page-0-0)
- [linewidth](#page-0-0)
- linewidth\_fins
- linewidth\_head
- resect\_fins
- resect\_head
- stroke\_colour
- stroke\_width

The linewidth\_fins and linewidth\_head inherit from linewidth. They can be used to seperately control the start- and end-width.

Learn more about setting these aesthetics in vignette("ggplot2-specs").

# See Also

Other arrow geoms: [annotate\\_arrow\(](#page-1-1)), [geom\\_arrow\(](#page-13-1)), [geom\\_arrow\\_curve\(](#page-21-1)), [geom\\_arrow\\_segment\(](#page-25-1))

# Examples

```
# Setup dummy data
t \leq -\text{seq}(0, 2 * \text{pi}, \text{length.out} = 11)1 \leq rep(c(1, 0.4), length.out = 11)
df <- data.frame(
 x = cos(t) * 1,
  y = sin(t) * 1,
  size = 1 + 0.4)
p \leftarrow \text{ggplot}(df, \text{aes}(x, y, \text{size} = \text{size})) +geom_point(colour = 2) +
  coord_equal()
# An arrow chains adapts to the `size` aesthetic to go nicely with points
p + geom_arrow_chain()
# Without arrowhead, it is similar to a `type = 'b'` base R plot
p + geom_arrow_chain(arrow_head = NULL)
# To widen the gap, one can increase the `resect` parameter
p + geom_arrow_chain(resect = 5)# To ignore the points, set `resect` and `size` to 0
p + geom_arrow_chain(size = 0, reset = 0)# Linewidths will be interpolated across arrows
p + geom_arrow\_chain(aes(linewidth = seq_along(x)))# Alternatively, we can set them seperately for starts and ends
p + geom_arrow_chain(linewidth_fins = 0, linewidth_head = 3)
```
<span id="page-21-1"></span>geom\_arrow\_curve *Curves with arrows*

#### Description

This arrow geom can be used to draw curves from one point to oneanother with arrow heads or fins.

#### Usage

```
geom_arrow_curve(
  mapping = NULL,
  data = NULL,
  stat = "identity",
 position = "identity",
  ...,
  curvature = 0.5,
```
<span id="page-21-0"></span>

```
angle = 90,
 ncp = 5,
 arrow_head = arrow_head_wings(),
 arrow_fins = NULL,
  arrow_mid = NULL,
  length = 4,
  length_head = NULL,
  length_fins = NULL,
 length_mid = NULL,
  justify = 0,
 force_arrow = FALSE,
 mid\_place = 0.5,
 resect = 0,
 resect_head = NULL,
 resect_fins = NULL,
  lineend = "butt",
 linejoin = "round",
 linemitre = 10,
 na.rm = FALSE,show.legend = NA,
 inherit.aes = TRUE
)
```
# Arguments

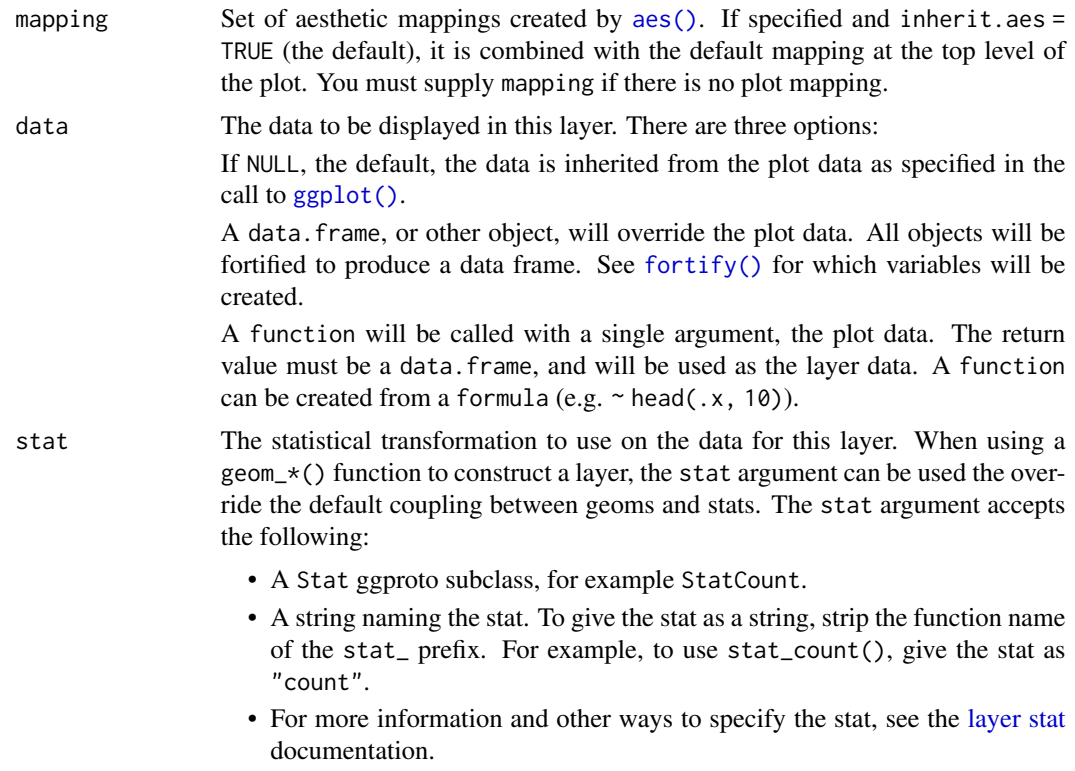

<span id="page-23-0"></span>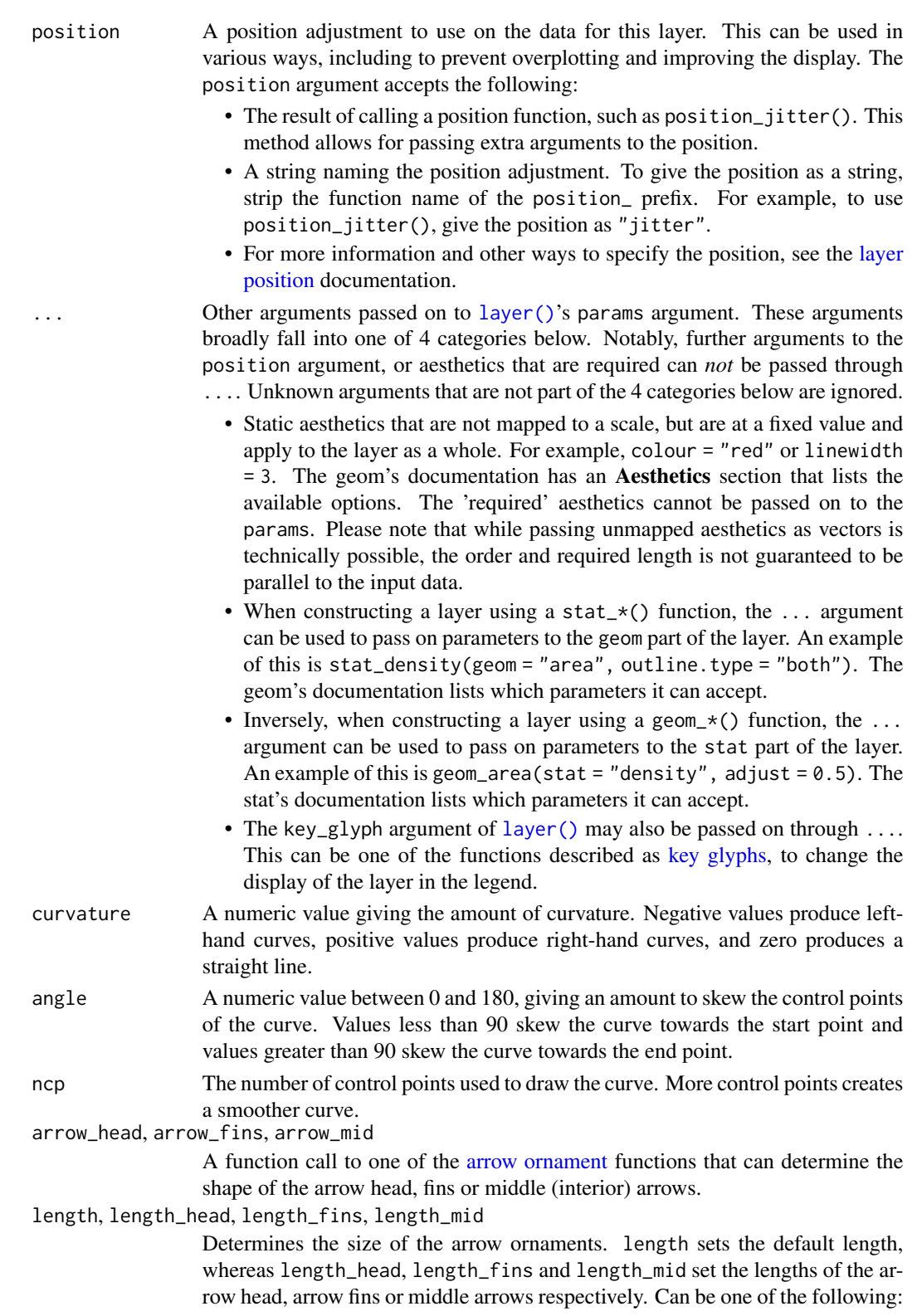

<span id="page-24-0"></span>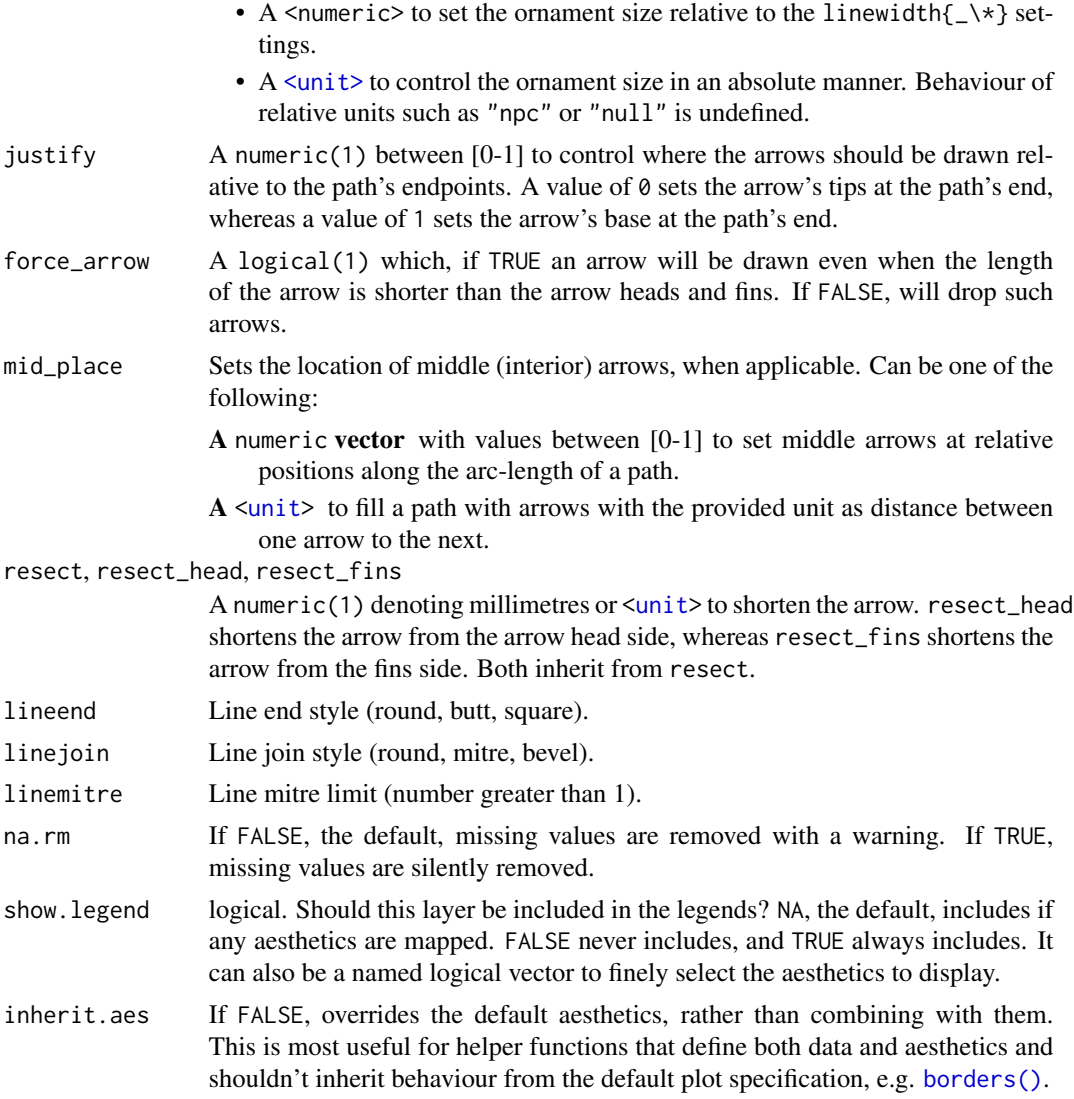

A <Layer> ggproto object that can be added to a plot.

# Aesthetics

geom\_arrow() understands the following aesthetics (required aesthetics are in bold):

- [x](#page-0-0)
- [y](#page-0-0)
- [alpha](#page-0-0)
- arrow\_fins
- arrow\_head
- arrow\_mid
- [colour](#page-0-0)
- [group](#page-0-0)
- [linetype](#page-0-0)
- [linewidth](#page-0-0)
- resect\_fins
- resect\_head
- stroke\_colour
- stroke\_width

Learn more about setting these aesthetics in vignette("ggplot2-specs").

#### See Also

Other arrow geoms: [annotate\\_arrow\(](#page-1-1)), [geom\\_arrow\(](#page-13-1)), [geom\\_arrow\\_chain\(](#page-17-1)), [geom\\_arrow\\_segment\(](#page-25-1))

#### Examples

```
curve_data <- data.frame(
  x1 = c(2.62, 1.835),x2 = c(3.57, 5.250),
 y1 = c(21.0, 33.9),
 y2 = c(15.0, 10.4),
  group = c("A", "B"))
ggplot(mtcars, aes(wt, mpg)) +
  geom_point() +
  geom_arrow_curve(
   aes(x = x1, y = y1, xend = x2, yend = y2,color = group, arrow\_head = group),data = curve_data,
   curvature = -0.2, length_head = 10)
```
<span id="page-25-1"></span>geom\_arrow\_segment *Arrow segments*

# Description

geom\_arrow\_segment() draws a straight arrow between points (x, y) and (xend, yend). In contrast to geom\_segment(), the xend and yend aesthetics default to x and y respectively, so only one of xend and yend is required.

<span id="page-25-0"></span>

# <span id="page-26-0"></span>Usage

```
geom_arrow_segment(
 mapping = NULL,
 data = NULL,stat = "identity",
 position = "identity",
  ...,
  arrow_head = arrow_head_wings(),
  arrow_fins = NULL,
  arrow_mid = NULL,
  length = 4,
  length_head = NULL,
  length_fins = NULL,
  length_mid = NULL,
  justify = 0,
  force_arrow = FALSE,
 mid\_place = 0.5,
 resect = 0,
  resect_head = NULL,
  resect_fins = NULL,
  lineend = "butt",
  linejoin = "round",
  linemitre = 10,
  na.rm = FALSE,show.legend = NA,
  inherit.aes = TRUE
```

```
\mathcal{E}
```
# Arguments

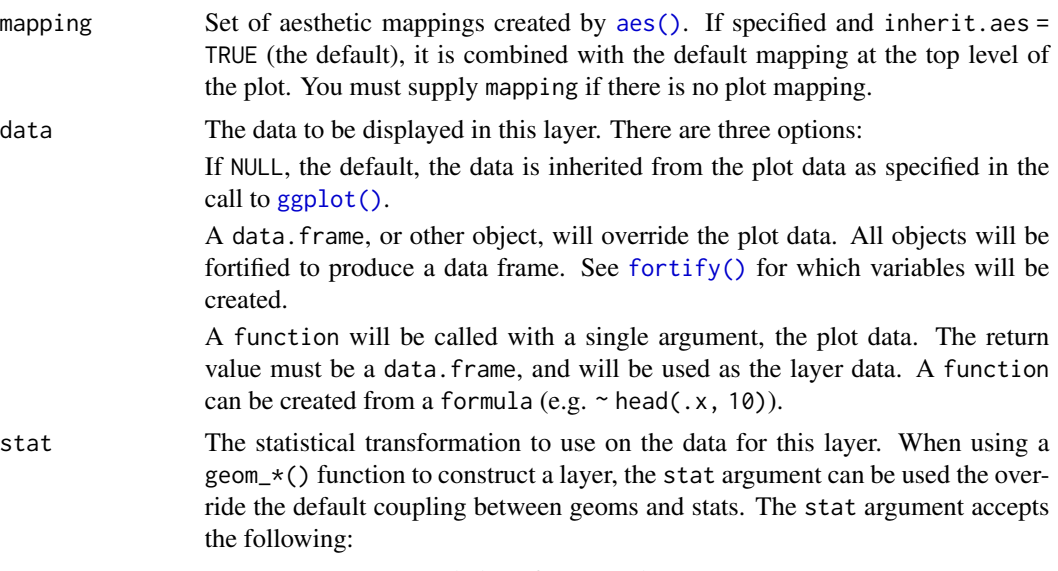

• A Stat ggproto subclass, for example StatCount.

- A string naming the stat. To give the stat as a string, strip the function name of the stat\_ prefix. For example, to use stat\_count(), give the stat as "count".
- For more information and other ways to specify the stat, see the [layer stat](#page-0-0) documentation.
- <span id="page-27-0"></span>position A position adjustment to use on the data for this layer. This can be used in various ways, including to prevent overplotting and improving the display. The position argument accepts the following:
	- The result of calling a position function, such as position\_jitter(). This method allows for passing extra arguments to the position.
	- A string naming the position adjustment. To give the position as a string, strip the function name of the position\_ prefix. For example, to use position\_jitter(), give the position as "jitter".
	- For more information and other ways to specify the position, see the [layer](#page-0-0) [position](#page-0-0) documentation.

... Other arguments passed on to [layer\(\)](#page-0-0)'s params argument. These arguments broadly fall into one of 4 categories below. Notably, further arguments to the position argument, or aesthetics that are required can *not* be passed through .... Unknown arguments that are not part of the 4 categories below are ignored.

- Static aesthetics that are not mapped to a scale, but are at a fixed value and apply to the layer as a whole. For example, colour = "red" or linewidth = 3. The geom's documentation has an Aesthetics section that lists the available options. The 'required' aesthetics cannot be passed on to the params. Please note that while passing unmapped aesthetics as vectors is technically possible, the order and required length is not guaranteed to be parallel to the input data.
- When constructing a layer using a stat\_ $\star$ () function, the ... argument can be used to pass on parameters to the geom part of the layer. An example of this is stat\_density(geom = "area", outline.type = "both"). The geom's documentation lists which parameters it can accept.
- Inversely, when constructing a layer using a geom $\pm$  () function, the ... argument can be used to pass on parameters to the stat part of the layer. An example of this is geom\_area(stat = "density", adjust =  $0.5$ ). The stat's documentation lists which parameters it can accept.
- The key\_glyph argument of [layer\(\)](#page-0-0) may also be passed on through .... This can be one of the functions described as [key glyphs,](#page-0-0) to change the display of the layer in the legend.

arrow\_head, arrow\_fins, arrow\_mid

A function call to one of the [arrow ornament](#page-3-1) functions that can determine the shape of the arrow head, fins or middle (interior) arrows.

# length, length\_head, length\_fins, length\_mid

Determines the size of the arrow ornaments. length sets the default length, whereas length\_head, length\_fins and length\_mid set the lengths of the arrow head, arrow fins or middle arrows respectively. Can be one of the following:

• A <numeric> to set the ornament size relative to the linewidth $\{\_\star\}$  settings.

<span id="page-28-0"></span>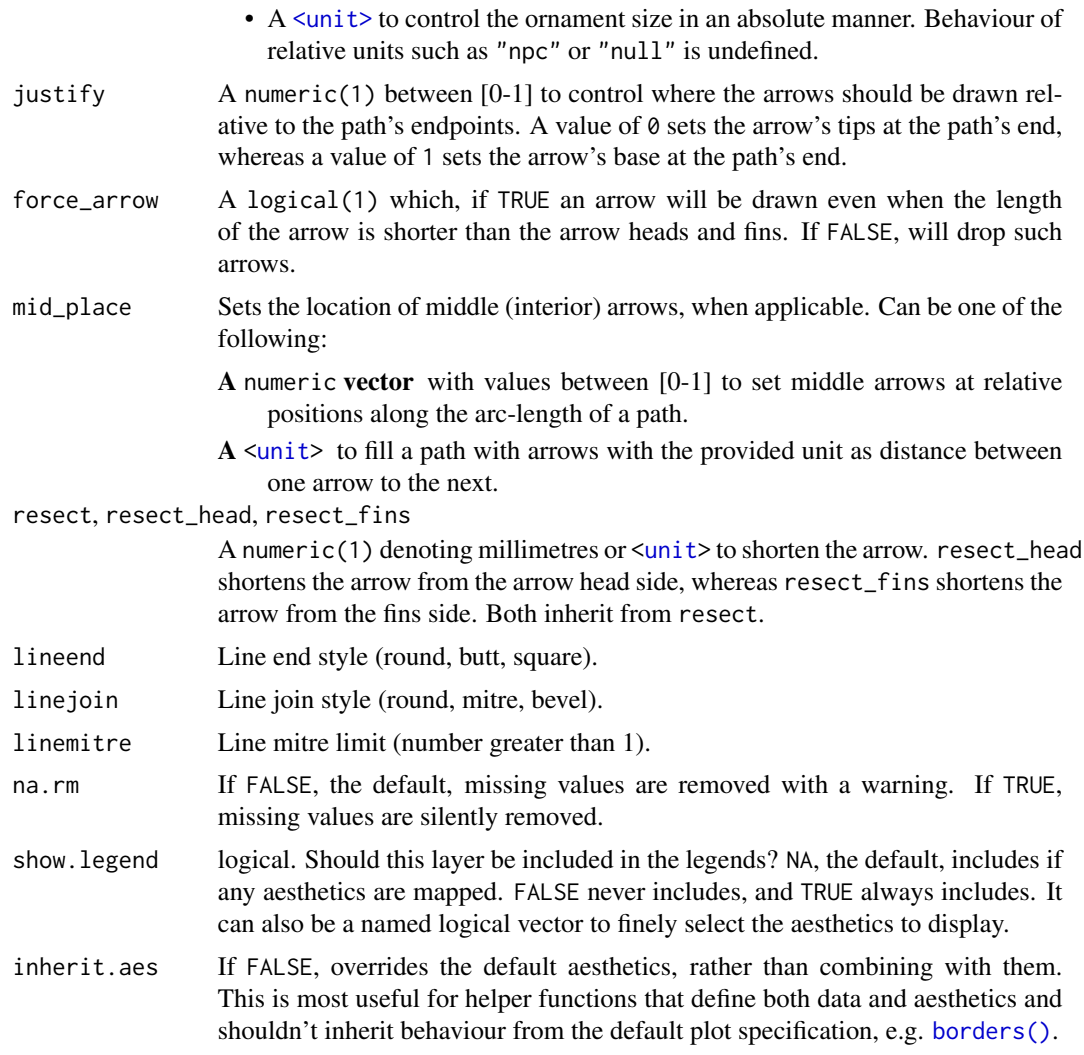

A <Layer> ggproto object that can be added to a plot.

# Aesthetics

geom\_arrow\_segment() understands the following aesthetics (required aesthetics are in bold):

- [x](#page-0-0)
- [y](#page-0-0)
- [xend](#page-0-0) *or* [yend](#page-0-0)
- [alpha](#page-0-0)
- arrow\_fins
- arrow\_head
- <span id="page-29-0"></span>• arrow\_mid
- [colour](#page-0-0)
- [group](#page-0-0)
- [linetype](#page-0-0)
- [linewidth](#page-0-0)
- linewidth\_fins
- linewidth\_head
- resect\_fins
- resect\_head
- stroke\_colour
- stroke\_width

The linewidth\_fins and linewidth\_head inherit from linewidth. They can be used to seperately control the start- and end-width.

Learn more about setting these aesthetics in vignette("ggplot2-specs").

#### See Also

```
Other arrow geoms: annotate_arrow(), geom_arrow(), geom_arrow_chain(), geom_arrow_curve()
```
#### Examples

```
# Setup dummy data
set.seed(42)
df <- data.frame(
 x = LETTERS[1:6],
  y = 6:1 + \text{rnorm}(6))
# We can omit either `xend` or `yend` for this segment geom
p \leq - ggplot(df, aes(x, y = 0, yend = y, colour = x))
p + geom_arrow_segment()
# We can set the linewidth globally
p + geom_arrow_segment(aes(linewidth = y))
# Or seperately for the head and fins
p + geom_arrow_segment(aes(linewidth_head = y, linewidth_fins = 0))
# We can also place arrows in the middle
p + geom_arrow_segment(
 arrow_mid = arrow\_head\_line(), mid\_place = c(0.33, 0.66),arrow_head = NULL # Turn off head
\lambda
```
<span id="page-30-1"></span><span id="page-30-0"></span>

#### Description

Creates a graphical object that draws arrows. An arrow typically consists of three parts: the arrowhead, the shaft and fins. Relative to how an arrow is drawn from coordinates, these three parts describe the end, middle and beginning of an arrow line.

#### Usage

```
grob_arrow(
  x = unit(c(0, 1), 'npc''),
  y = unit(c(0, 1), 'npc''),
  id = NULL,id.lengths = NULL,
  arrow_head = arrow_head_wings(),
  arrow_fins = NULL,
  arrow_mid = NULL,
  length\_head = unit(5, "mm"),
  length_fins = NULL,
  length_mid = NULL,
  justify = 0,
  shaff\_width = unit(1, "mm"),
  mid\_place = 0.5,
  reset = unit(0, "mm"),
  resect_fins = NULL,
  resect_head = NULL,
  force_arrow = FALSE,
  default.units = "mm",
  name = NULL,gp = gpar(),
  vp = NULL\mathcal{L}
```
#### Arguments

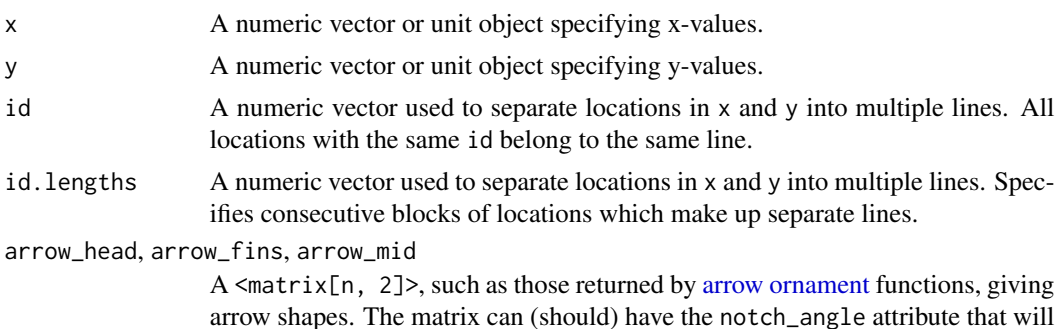

<span id="page-31-0"></span>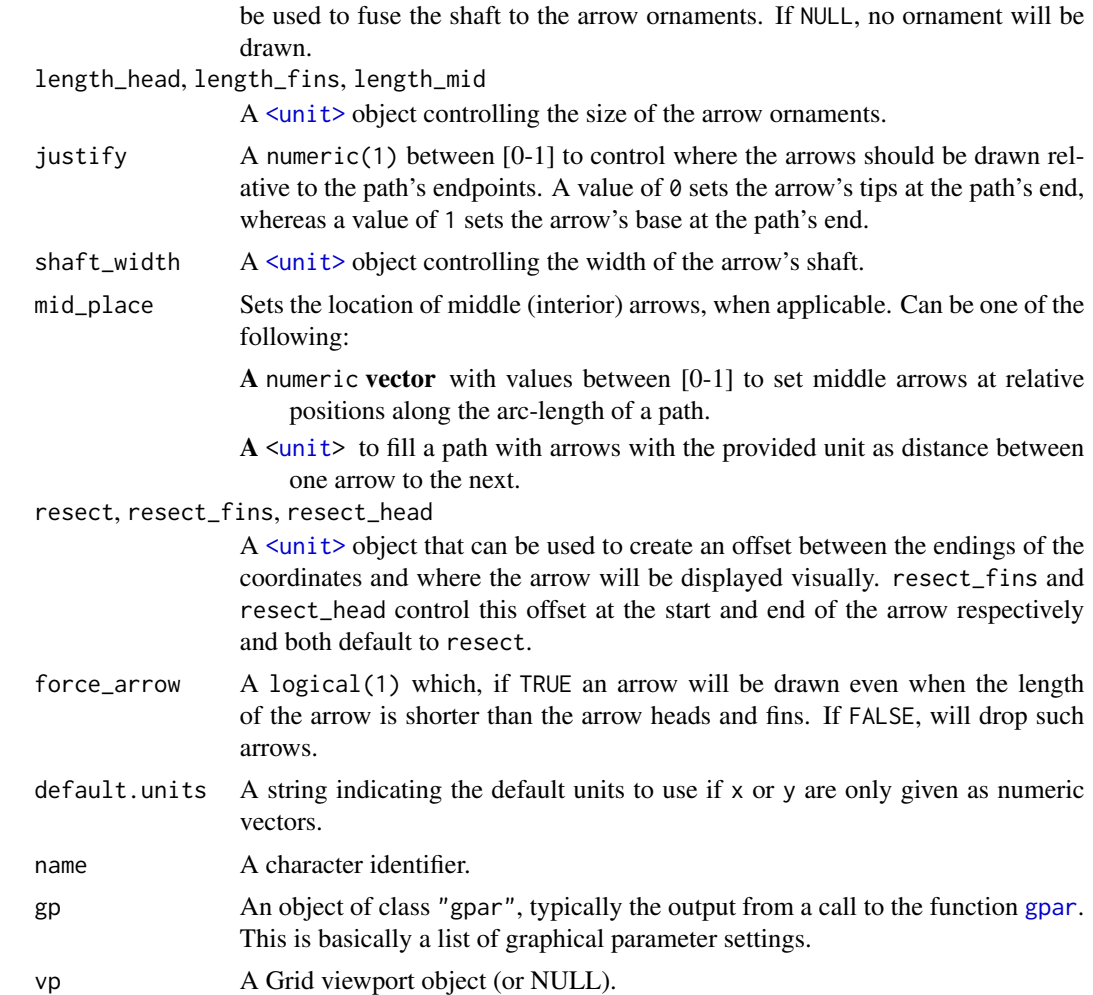

A <arrow\_path> [graphical object.](#page-0-0)

# Examples

```
requireNamespace("grid")
```

```
# Creating an arrow
arrow <- grob_arrow(
 x = unit(c(0.2, 0.5, 0.8, 0.2, 0.5, 0.8), "npc"),y = unit(c(0.2, 0.8, 0.2, 0.8, 0.2, 0.8), "npc"),id.lengths = c(3, 3),arrow_head = arrow_head_wings(),
 arrow_fins = arrow_fins_feather(),
 length_fins = 8,
 shaft_width = 1,
 gp = grid::gpar(fill = c("dodgerblue", "tomato"), col = "black")
```
<span id="page-32-0"></span>grob\_arrow\_curve 33

```
\mathcal{L}# Drawing the arrow
grid::grid.newpage(); grid::grid.draw(arrow)
```
grob\_arrow\_curve *Arrow curve grob.*

# Description

Creates a graphical object that draws curved arrows.

# Usage

```
grob_arrow_curve(
 x1,
 y1,
 x2,
 y2,
 default.units = "mm",
  curvature = 1,
  angle = 90,
  ncp = 1,
  shape = 0.5,
  square = TRUE,
  squareShape = 1,
  inflect = FALSE,
  open = TRUE,name = NULL,
 gp = gpar(),
 vp = NULL,...,
 width_head = unit(1, "mm"),
 width_fins = unit(1, "mm")\mathcal{L}
```
# Arguments

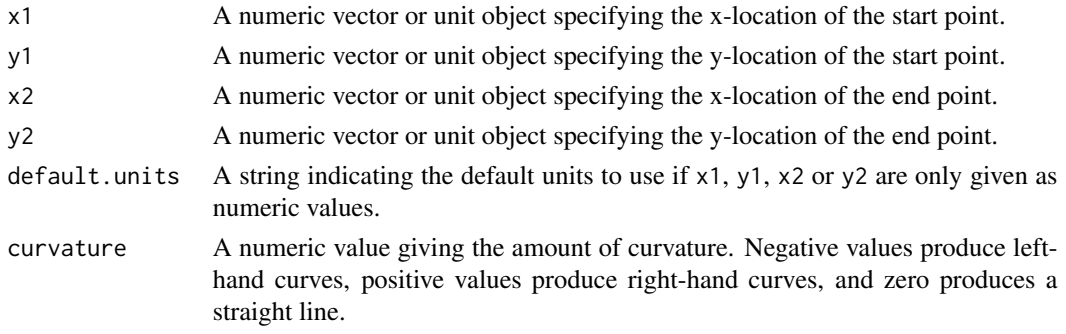

<span id="page-33-0"></span>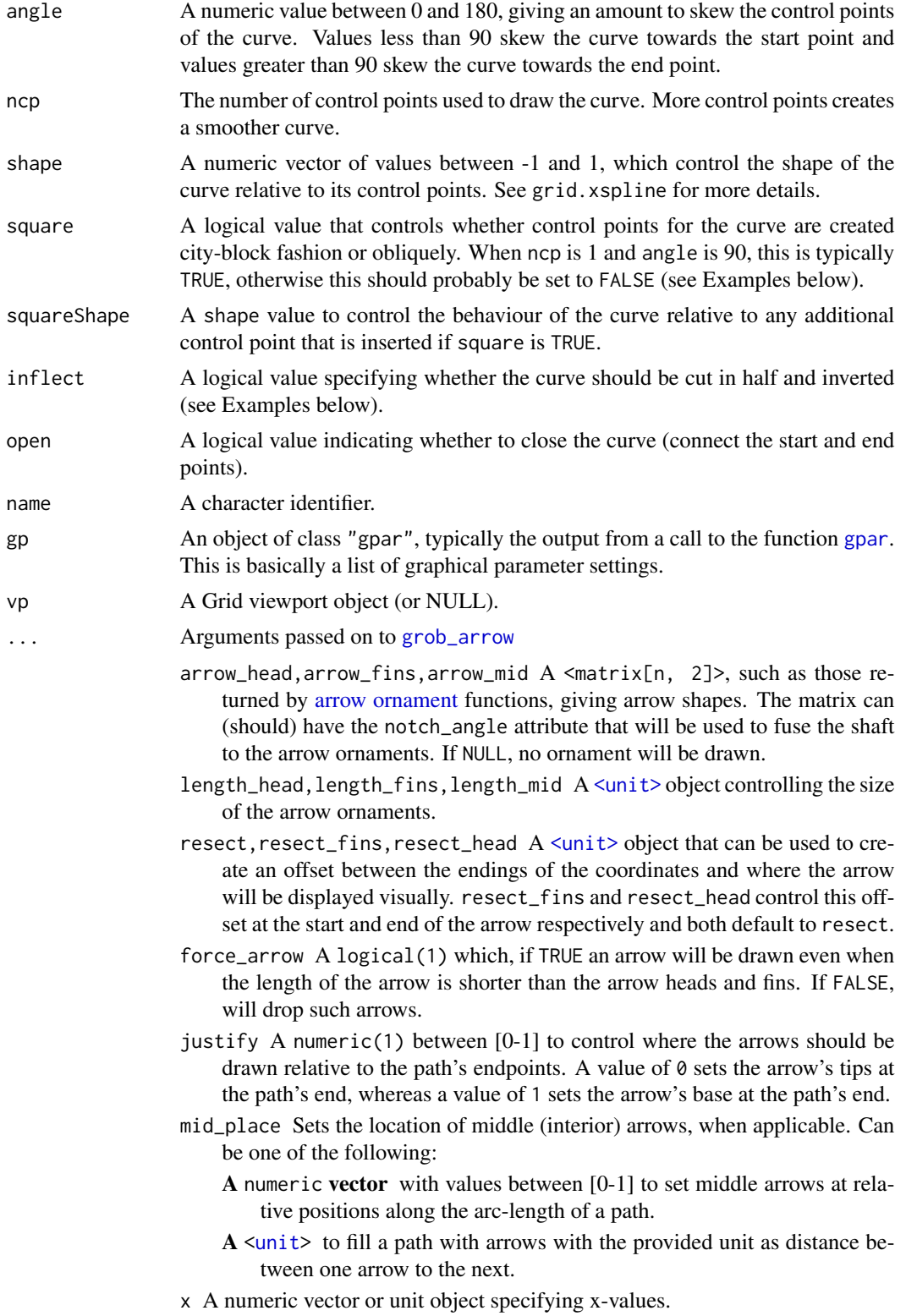

- <span id="page-34-0"></span>y A numeric vector or unit object specifying y-values.
- id A numeric vector used to separate locations in x and y into multiple lines. All locations with the same id belong to the same line.
- id.lengths A numeric vector used to separate locations in x and y into multiple lines. Specifies consecutive blocks of locations which make up separate lines.

```
width_fins, width_head
```
A  $\le$ unit  $\ge$  object controlling the width of the arrow's shaft at the (x1, y1) and (x2, y2) location respectively.

# Value

A <curve\_arrow> [graphical object.](#page-0-0)

# Examples

```
requireNamespace("grid")
```

```
# Creating the curved arrow
grob <- grob_arrow_curve(
  x1 = unit(0.25, "npc"), y1 = unit(0.25, "npc"),x2 = unit(0.75, "npc"), y2 = unit(0.75, "npc"),
  angle = 90, curvature = 0.5, ncp = 5,
  arrow_head = arrow_head_line()
\mathcal{L}# Drawing the arrow
grid::grid.newpage(); grid::grid.draw(grob)
```
scale\_resect *Scale for resection*

# Description

Arrow geoms have a resect aesthetic that controls how much an arrow should be shortened. These scales can help to rescale the output range of resection.

#### Usage

```
scale_resect_continuous(
  ...,
  range = NULL,
 aesthetics = c("resect_head", "resect_fins"),
 guide = "none")
scale_resect_discrete(
  ...,
```

```
values = NULL,
aesthetics = c("resect_head", "resect_fins"),
range = NULL,
guide = "none"
```
# Arguments

)

# ... Arguments passed on to [ggplot2::continuous\\_scale](#page-0-0), [ggplot2::discrete\\_scale](#page-0-0)

name The name of the scale. Used as the axis or legend title. If waiver(), the default, the name of the scale is taken from the first mapping used for that aesthetic. If NULL, the legend title will be omitted.

breaks One of:

- NULL for no breaks
- waiver() for the default breaks computed by the [transformation object](#page-0-0)
- A numeric vector of positions
- A function that takes the limits as input and returns breaks as output (e.g., a function returned by [scales::extended\\_breaks\(\)](#page-0-0)). Note that for position scales, limits are provided after scale expansion. Also accepts rlang [lambda](#page-0-0) function notation.

minor\_breaks One of:

- NULL for no minor breaks
- waiver() for the default breaks (one minor break between each major break)
- A numeric vector of positions
- A function that given the limits returns a vector of minor breaks. Also accepts rlang [lambda](#page-0-0) function notation. When the function has two arguments, it will be given the limits and major breaks.
- n.breaks An integer guiding the number of major breaks. The algorithm may choose a slightly different number to ensure nice break labels. Will only have an effect if breaks = waiver(). Use NULL to use the default number of breaks given by the transformation.

labels One of:

- NULL for no labels
- waiver() for the default labels computed by the transformation object
- A character vector giving labels (must be same length as breaks)
- An expression vector (must be the same length as breaks). See ?plotmath for details.
- A function that takes the breaks as input and returns labels as output. Also accepts rlang [lambda](#page-0-0) function notation.

limits One of:

- NULL to use the default scale range
- A numeric vector of length two providing limits of the scale. Use NA to refer to the existing minimum or maximum

<span id="page-35-0"></span>

- <span id="page-36-0"></span>• A function that accepts the existing (automatic) limits and returns new limits. Also accepts rlang [lambda](#page-0-0) function notation. Note that setting limits on positional scales will remove data outside of the limits. If the purpose is to zoom, use the limit argument in the coordinate system (see [coord\\_cartesian\(\)](#page-0-0)).
- rescaler A function used to scale the input values to the range [0, 1]. This is always [scales::rescale\(\)](#page-0-0), except for diverging and n colour gradients (i.e., [scale\\_colour\\_gradient2\(\)](#page-0-0), [scale\\_colour\\_gradientn\(\)](#page-0-0)). The rescaler is ignored by position scales, which always use scales:: rescale(). Also accepts rlang [lambda](#page-0-0) function notation.

```
oob One of:
```
- Function that handles limits outside of the scale limits (out of bounds). Also accepts rlang [lambda](#page-0-0) function notation.
- The default ([scales::censor\(\)](#page-0-0)) replaces out of bounds values with NA.
- [scales::squish\(\)](#page-0-0) for squishing out of bounds values into range.
- [scales::squish\\_infinite\(\)](#page-0-0) for squishing infinite values into range.
- expand For position scales, a vector of range expansion constants used to add some padding around the data to ensure that they are placed some distance away from the axes. Use the convenience function [expansion\(\)](#page-0-0) to generate the values for the expand argument. The defaults are to expand the scale by 5% on each side for continuous variables, and by 0.6 units on each side for discrete variables.
- na.value Missing values will be replaced with this value.
- transform For continuous scales, the name of a transformation object or the object itself. Built-in transformations include "asn", "atanh", "boxcox", "date", "exp", "hms", "identity", "log", "log10", "log1p", "log2", "logit", "modulus", "probability", "probit", "pseudo\_log", "reciprocal", "reverse", "sqrt" and "time".

A transformation object bundles together a transform, its inverse, and methods for generating breaks and labels. Transformation objects are defined in the scales package, and are called transform\_<name>. If transformations require arguments, you can call them from the scales package, e.g.  $scales::transform_boxcox(p = 2)$ . You can create your own transformation with [scales::new\\_transform\(\)](#page-0-0).

- trans [Deprecated] Deprecated in favour of transform.
- position For position scales, The position of the axis. left or right for y axes, top or bottom for x axes.
- call The call used to construct the scale for reporting messages.
- na.translate Unlike continuous scales, discrete scales can easily show missing values, and do so by default. If you want to remove missing values from a discrete scale, specify na.translate = FALSE.
- drop Should unused factor levels be omitted from the scale? The default, TRUE, uses the levels that appear in the data; FALSE includes the levels in the factor. Please note that to display every level in a legend, the layer should use show.legend = TRUE.

<span id="page-37-0"></span>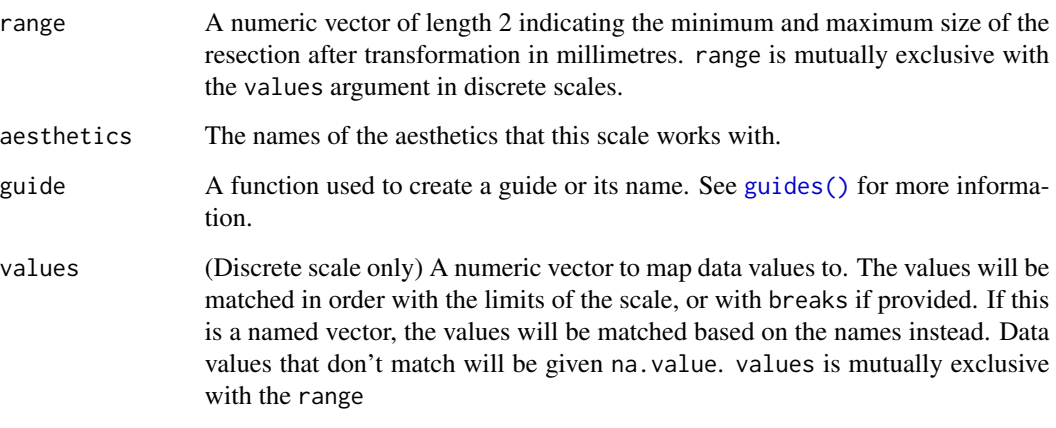

#### Details

Conceptually, these scales depart slightly from ggplot2 conventions. The scale\_resect\_continuous() function returns an identity scale when range = NULL (default) and a typical continuous scale when the range argument is set. The scale\_resect\_discrete() acts as a manual scale when values is set and as an ordinal scale when range is set.

# Value

A <Scale> that can be added to a plot.

#### Examples

```
# A plot with points indicating path ends
p \leftarrow \text{ggplot}(\text{whirlpool}(5), \text{aes}(x, y, \text{colour} = \text{group})) +geom\_point(data = ~ subset(.x, arc == ave(ar, group, FUN = max)))# Resect scale as an identity scale
p + geom_arrow(aes(resect_head = as.integer(group))) +
 scale_resect_continuous()
# Resect scale as typical continuous scale
p + geom_arrow(aes(resect_head = as.integer(group))) +
 scale_resect_continuous(range = c(0, 10))
# Resect scale as manual scale
p + geom_arrow(aes(resect_head = group)) +
 scale_resect_discrete(values = c(10, 5, 0, 5, 10))
# Resect scale as ordinal scale
p + geom_arrow(aes(resect_head = group)) +
 scale_resect_discrete(range = c(0, 10))
```
<span id="page-38-0"></span>

# Description

This function returns some made-up data to test arrow functionality with.

# Usage

whirlpool( $n = 5$ , detail = 100)

# Arguments

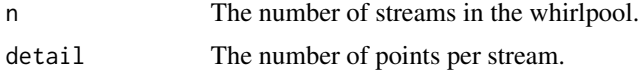

# Value

A data.frame

# Examples

whirlpool()

# <span id="page-39-0"></span>**Index**

∗ arrow geoms annotate\_arrow, [2](#page-1-0) geom\_arrow, [14](#page-13-0) geom\_arrow\_chain, [18](#page-17-0) geom\_arrow\_curve, [22](#page-21-0) geom\_arrow\_segment, [26](#page-25-0) ∗ datasets GeomArrow, [14](#page-13-0) <unit>, *[12,](#page-11-0) [13](#page-12-0)*, *[16](#page-15-0)*, *[20](#page-19-0)*, *[25](#page-24-0)*, *[29](#page-28-0)*, *[32](#page-31-0)*, *[34,](#page-33-0) [35](#page-34-0)* aes(), *[15](#page-14-0)*, *[19](#page-18-0)*, *[23](#page-22-0)*, *[27](#page-26-0)* alpha, *[17](#page-16-0)*, *[21](#page-20-0)*, *[25](#page-24-0)*, *[29](#page-28-0)* annotate(), *[2](#page-1-0)* annotate\_arrow, [2,](#page-1-0) *[17](#page-16-0)*, *[21](#page-20-0)*, *[26](#page-25-0)*, *[30](#page-29-0)* arrow ornament, *[16](#page-15-0)*, *[20](#page-19-0)*, *[24](#page-23-0)*, *[28](#page-27-0)*, *[31](#page-30-0)*, *[34](#page-33-0)* arrow\_cup *(*arrow\_ornaments*)*, [4](#page-3-0) arrow\_fins\_feather *(*arrow\_ornaments*)*, [4](#page-3-0) arrow\_fins\_line *(*arrow\_ornaments*)*, [4](#page-3-0) arrow\_fins\_minimal *(*arrow\_ornaments*)*, [4](#page-3-0) arrow\_head\_line *(*arrow\_ornaments*)*, [4](#page-3-0) arrow\_head\_minimal *(*arrow\_ornaments*)*, [4](#page-3-0) arrow\_head\_wings *(*arrow\_ornaments*)*, [4](#page-3-0) arrow\_ornaments, [4](#page-3-0)

borders(), *[17](#page-16-0)*, *[21](#page-20-0)*, *[25](#page-24-0)*, *[29](#page-28-0)*

colour, *[17](#page-16-0)*, *[21](#page-20-0)*, *[26](#page-25-0)*, *[30](#page-29-0)* continuous\_arrow\_scales, [5](#page-4-0) coord\_cartesian(), *[7](#page-6-0)*, *[37](#page-36-0)*

discrete\_arrow\_scales, [8](#page-7-0) draw\_key\_arrow, [10](#page-9-0)

element\_arrow, [11](#page-10-0) element\_line(), *[11](#page-10-0)* expansion(), *[9](#page-8-0)*, *[37](#page-36-0)*

fortify(), *[15](#page-14-0)*, *[19](#page-18-0)*, *[23](#page-22-0)*, *[27](#page-26-0)*

geom\_arrow, *[3](#page-2-0)*, [14,](#page-13-0) *[21](#page-20-0)*, *[26](#page-25-0)*, *[30](#page-29-0)* geom\_arrow\_chain, *[3](#page-2-0)*, *[17](#page-16-0)*, [18,](#page-17-0) *[26](#page-25-0)*, *[30](#page-29-0)* geom\_arrow\_curve, *[3](#page-2-0)*, *[17](#page-16-0)*, *[21](#page-20-0)*, [22,](#page-21-0) *[30](#page-29-0)* geom\_arrow\_segment, *[3](#page-2-0)*, *[17](#page-16-0)*, *[21](#page-20-0)*, *[26](#page-25-0)*, [26](#page-25-0) GeomArrow, [14](#page-13-0) GeomArrowChain *(*GeomArrow*)*, [14](#page-13-0) GeomArrowCurve *(*GeomArrow*)*, [14](#page-13-0) GeomArrowSegment *(*GeomArrow*)*, [14](#page-13-0) ggarrow\_extensions *(*GeomArrow*)*, [14](#page-13-0) ggplot(), *[15](#page-14-0)*, *[19](#page-18-0)*, *[23](#page-22-0)*, *[27](#page-26-0)* ggplot2::continuous\_scale, *[36](#page-35-0)* ggplot2::discrete\_scale, *[9](#page-8-0)*, *[36](#page-35-0)* ggproto, *[14](#page-13-0)* gpar, *[32](#page-31-0)*, *[34](#page-33-0)* graphical object, *[32](#page-31-0)*, *[35](#page-34-0)* grob\_arrow, [31,](#page-30-0) *[34](#page-33-0)* grob\_arrow\_curve, [33](#page-32-0) group, *[17](#page-16-0)*, *[21](#page-20-0)*, *[26](#page-25-0)*, *[30](#page-29-0)* guides(), *[7](#page-6-0)*, *[10](#page-9-0)*, *[38](#page-37-0)*

#### key glyphs, *[3](#page-2-0)*, *[16](#page-15-0)*, *[20](#page-19-0)*, *[24](#page-23-0)*, *[28](#page-27-0)*

lambda, *[6,](#page-5-0) [7](#page-6-0)*, *[9](#page-8-0)*, *[36,](#page-35-0) [37](#page-36-0)* layer position, *[15](#page-14-0)*, *[19](#page-18-0)*, *[24](#page-23-0)*, *[28](#page-27-0)* layer stat, *[15](#page-14-0)*, *[19](#page-18-0)*, *[23](#page-22-0)*, *[28](#page-27-0)* layer(), *[2,](#page-1-0) [3](#page-2-0)*, *[15,](#page-14-0) [16](#page-15-0)*, *[19,](#page-18-0) [20](#page-19-0)*, *[24](#page-23-0)*, *[28](#page-27-0)* legend key glyphs, *[10](#page-9-0)* linetype, *[17](#page-16-0)*, *[21](#page-20-0)*, *[26](#page-25-0)*, *[30](#page-29-0)* linewidth, *[17](#page-16-0)*, *[21](#page-20-0)*, *[26](#page-25-0)*, *[30](#page-29-0)*

ornament constructors, *[12](#page-11-0)* ornament shapes, *[12](#page-11-0)* ornamentation, *[7](#page-6-0)*

scale\_arrow\_fins\_continuous *(*continuous\_arrow\_scales*)*, [5](#page-4-0) scale\_arrow\_fins\_discrete *(*discrete\_arrow\_scales*)*, [8](#page-7-0) scale\_arrow\_head\_continuous *(*continuous\_arrow\_scales*)*, [5](#page-4-0) scale\_arrow\_head\_discrete *(*discrete\_arrow\_scales*)*, [8](#page-7-0)

# INDEX  $41$

```
scale_arrow_mid_continuous (continuous_arrow_scales
)
,
5
scale_arrow_mid_discrete (discrete_arrow_scales
)
,
8
scale_colour_gradient2()
, 37
scale_colour_gradientn()
, 37
scale_resect
, 35
scale_resect_continuous
(scale_resect
)
,
         35
scale_resect_discrete
(scale_resect
)
, 35
scales::censor()
, 37
scales::extended_breaks()
,
6
, 36
scales::new_transform()
,
7
, 37
scales::pal_hue()
,
9
scales::rescale()
, 37
scales::squish()
, 37
scales::squish_infinite()
, 37
```

```
theme
, 11
theme()
, 13
transformation object
,
6
, 36
```
unit , *[16](#page-15-0)* , *[20](#page-19-0)* , *[25](#page-24-0)* , *[29](#page-28-0)* , *[32](#page-31-0)* , *[34](#page-33-0)*

whirlpool , [39](#page-38-0)

x , *[17](#page-16-0)* , *[21](#page-20-0)* , *[25](#page-24-0)* , *[29](#page-28-0)* xend , *[21](#page-20-0)* , *[29](#page-28-0)*

y , *[17](#page-16-0)* , *[21](#page-20-0)* , *[25](#page-24-0)* , *[29](#page-28-0)* yend , *[21](#page-20-0)* , *[29](#page-28-0)*